**KTH**

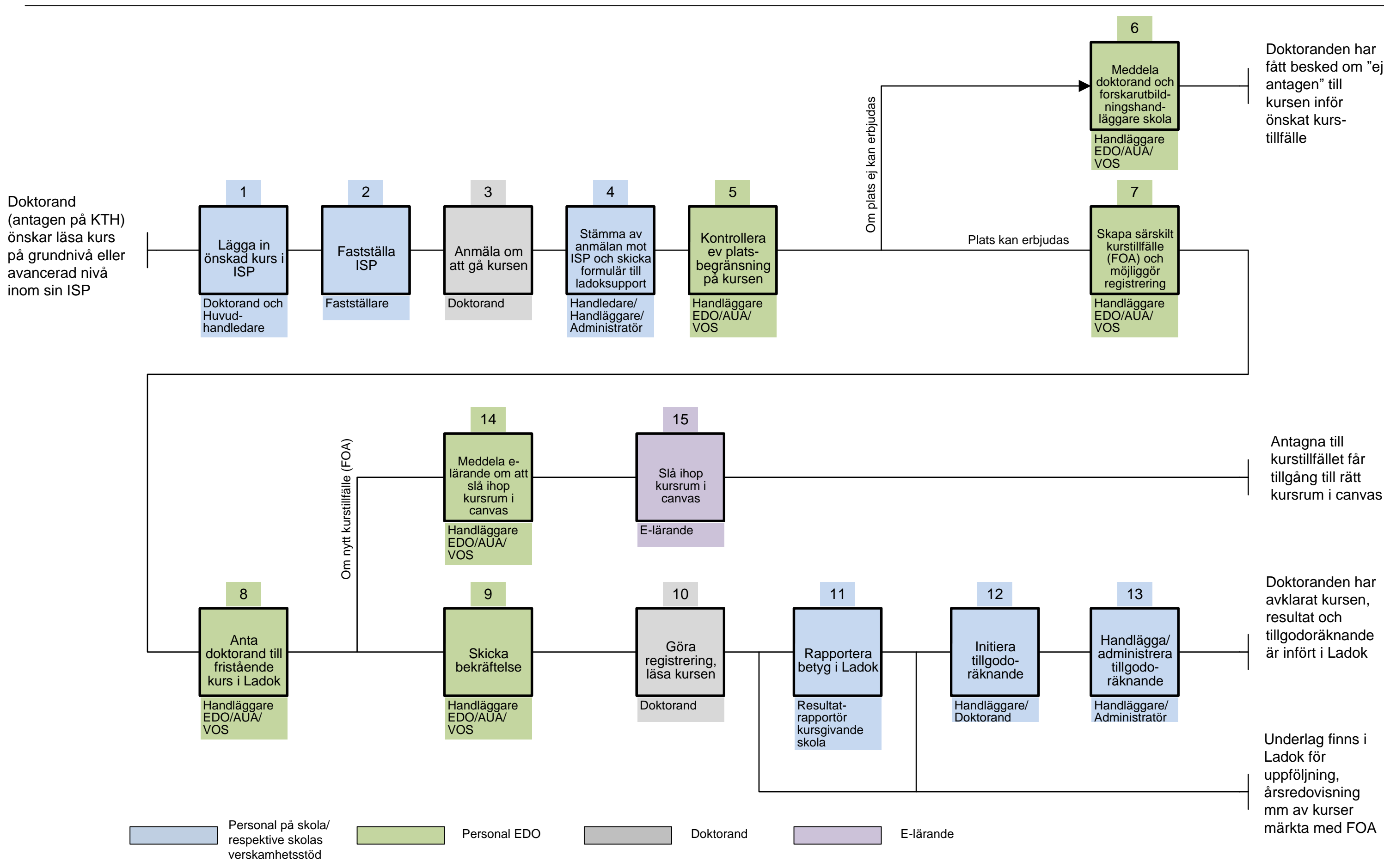

## **Handlägga studier på grundnivå eller avancerad nivå för KTH:s doktorander**